## **スマートフォンとの接続について (Android フォンの場合)**

Android スマートフォンをご利用の場合、改めて設定する必要はありませ ん。計測した心拍データは、WearOSアプリで接続しているスマートフォン へ自動的に転送されます。

ウォッチアプリの初回起動時、その説明画面が表示されます

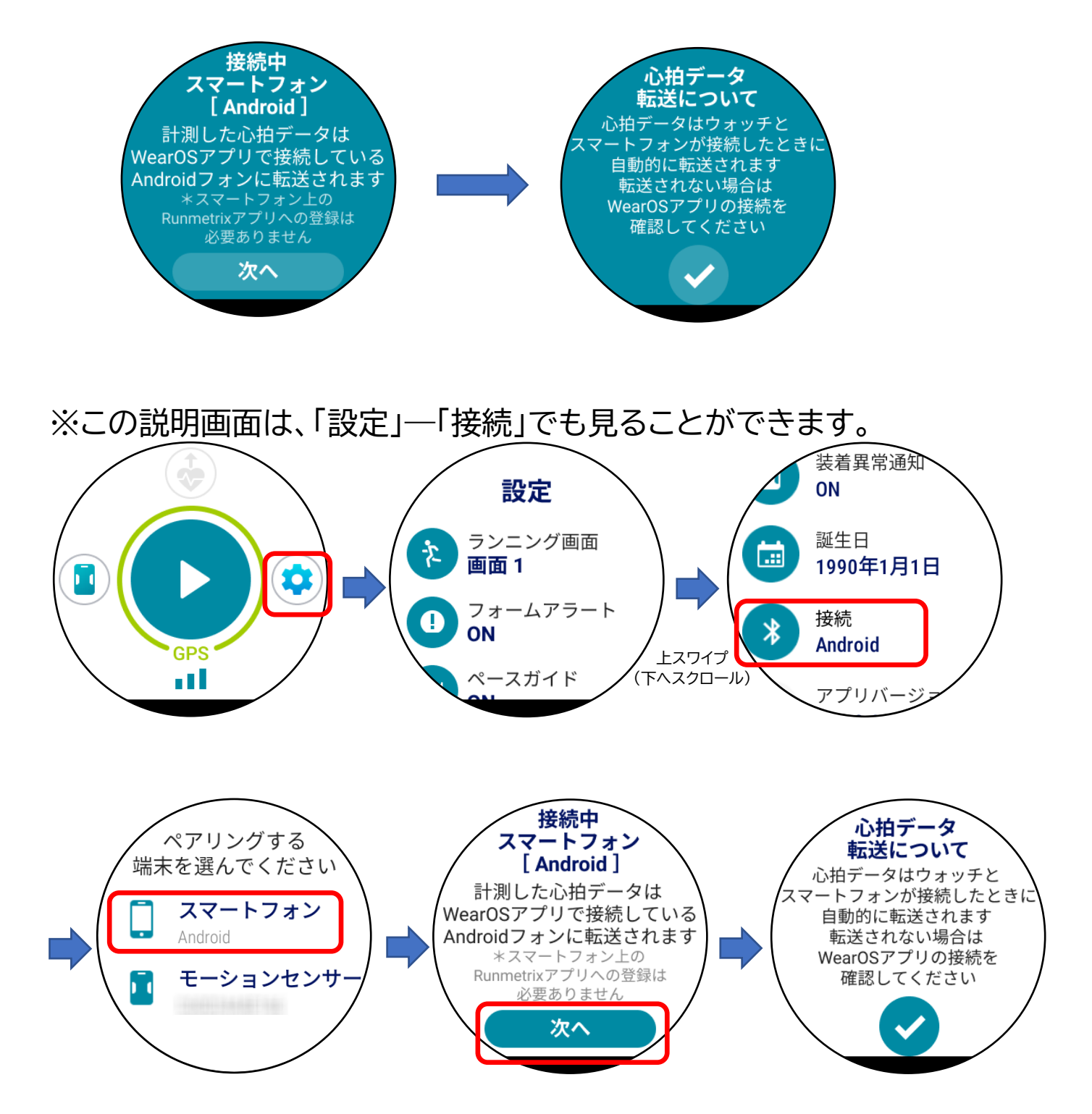